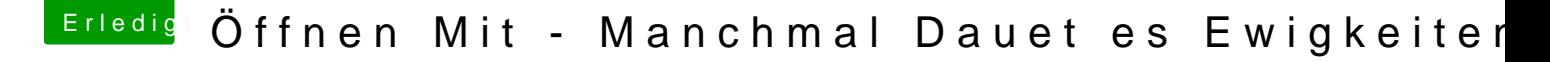

Beitrag von m4d-maNu vom 15. April 2018, 09:52

## [Zitat von kuc](https://www.hackintosh-forum.de/index.php/Thread/37017-Öffnen-Mit-Manchmal-Dauet-es-Ewigkeiten/?postID=407764#post407764)kkuck

Das Problem kenne ich von mehrerena CochmypounteMma, cs.

Das kann ich bestätigen, auch auf meinen in die Jahre gekommen MBA MBP Late 11, kommt das manchmal vor. Beide haben eine SSD.

Was mir dabei genauer sogar aufgefallen ist, das es regelmäßig vorkommt. aufgeweckt habe und dann öffnen mit anklicke. Ist das schon mal ausgefüh Mac nicht aus den Schlaf geholt worden, so geht es eigentlich immer ganzen Einträgen.

Hab aber bis jetzt nicht ausfindig machen können wo ran das liegt.